### **Une abstraction clé des systèmes d'exploitation : les processus (1/2)**

■ Un processus est une abstraction associée à une instance **de programme en cours d'exécution**

¢ **Cette abstraction sert essentiellement à virtualiser un processeur (CPU)**

- Une machine physique ne dispose que de quelques CPU (ou même d'un seul)
- ... mais le système d'exploitation fournit l'illusion d'une capacité quasi-infinie de CPU « logiques » (un par processus), indépendants les uns des autres
- Cette abstraction est aussi très utile pour le contrôle de l'exécution d'un programme, et donc plus globalement pour la gestion des ressources

### **Une abstraction clé des systèmes d'exploitation : les processus (2/2)**

- Un processus est essentiellement constitué des éléments **suivants :**
	- Un contexte d'exécution
		- § Etat courant de la machine : ensemble des valeurs stockées dans les registres du processeur, dont notamment le compteur programme (PC) et le pointeur de pile (SP)
		- § Une pile d'exécution
	- Un espace de mémoire (ou « espace d'adressage », ou encore «une mémoire virtuelle »)
	- Un état courant :
		- En cours d'exécution
		- § Prêt en attente d'un CPU
		- § Bloqué (cause ?)
	- D'autres informations nécessaires pour le système
		- Exemples : liste des fichiers ouverts, autorisations ...

## **Espace mémoire d'un processus Vue simplifiée**

Operating system concepts (8<sup>th</sup> edition), Wiley, 2008. Silberschatz et al., Operating system concepts (8<sup>th</sup> edition), Wiley, 2008. Schéma extrait de : Silberschatz et al., Schéma extrait de

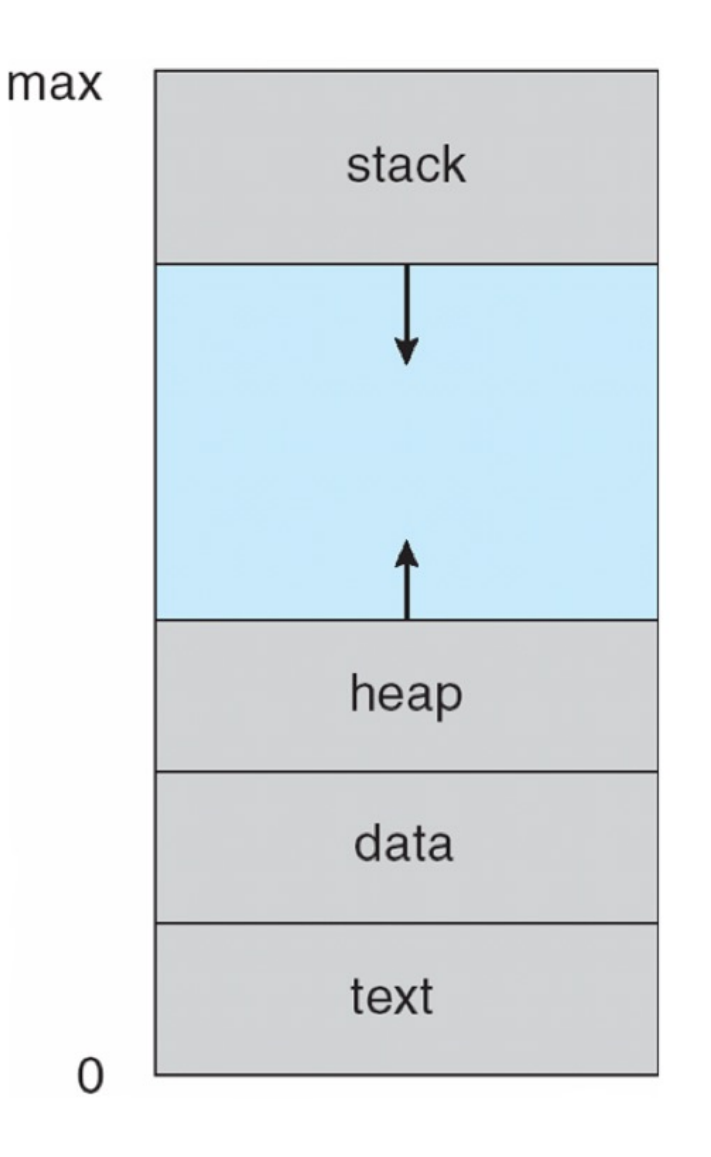

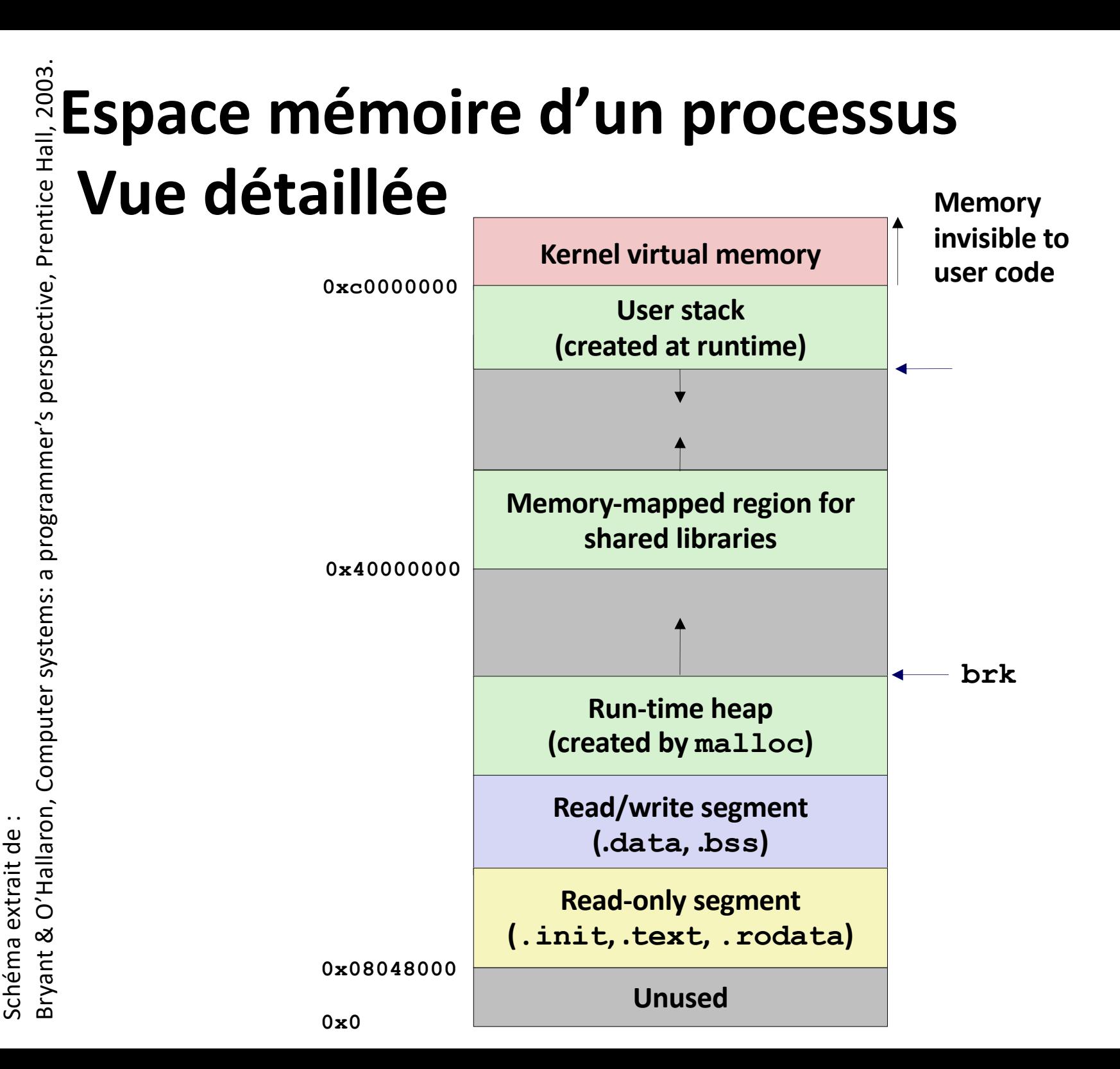

**26**

## **Techniques clés pour la protection**

■ Objectif général : empêcher des processus incorrects **(code bogué ou volontairement malveillant) d'impacter le système d'exploitation ou d'autres processus**

#### ¢ **Préemption**

- § Principe : attribuer une ressource à un processus et lui reprendre plus tard (si besoin, de force) si elle est requise pour autre chose
- Exemple : contrôle de l'attribution du CPU

#### ¢ **Interposition**

- § Principe : le système est un passage obligé entre les applications et les ressources ... et peut ainsi contrôler la légitimité de chaque demande applicative
- § Exemple : appels système

### **Support matériel pour la protection (1/2)**

- Un processeur moderne a (au moins) deux modes **d'exécution**
	- § Mode privilégié (ou « mode superviseur », ou encore « mode noyau/kernel »)
	- Mode non-privilégié (ou « mode utilisateur »)
- Le noyau s'exécute en mode privilégié
- ¢ **Les applications (et les bibliothèques) s'exécutent en mode utilisateur**
- Le code et les données critiques/privilégiées (y compris **les informations qui définissent ces privilèges) ne doivent être accessibles qu'en mode privilégié**
	- § Ces règles sont vérifiées par le matériel

### **Support matériel pour la protection (2/2)**

- Le code privilégié peut demander (librement) au processeur de **basculer l'exécution vers du code en mode non-privilégié**
- Les transitions du mode non-privilégié vers le mode privilégié sont **contrôlées . Il y a seulement deux façons d'opérer un basculement dans ce sens :**
	- § **Appels système et exceptions (synchrones) :** 
		- § Transition synchrone entre le mode utilisateur et le mode noyau, liée à la dernière instruction exécutée
		- § Causée volontairement par une instruction spéciale (cas d'un appel système)
		- § Ou bien causée implicitement par une erreur (cas d'une exception) exemple : erreur d'accès mémoire
	- Interruptions (asynchrones) :
		- § Le basculement est lié à une cause externe, indépendante du code utilisateur en cours d'exécution
		- § Typiquement, la cause est un signal matériel envoyé par un périphérique

# **Appels système (1/5)**

- ¢ **Les applications peuvent invoquer des services fournis par le noyau**
	- En utilisant une instruction spéciale qui déclenche un basculement de mode (« *trap* »)
	- (Le basculement peut aussi être causé implicitement par une instruction erronée ou interdite en mode utilisateur)
	- L'exécution du code utilisateur est alors suspendue le processeur se met à exécuter une procédure spéciale définie par le noyau (« *trap handler* »), qui :
		- § Détermine la cause du basculement en analysant les paramètres passés à l'instruction de trap (ou les circonstances de l'erreur)
		- § Appelle la sous-procédure de traitement concernée
			- En cas d'erreur, le traitement consiste souvent à tuer le processus

# **Appels système (2/5)**

- Intérêt : effectuer des opérations pour les applications, **sans leur fournir un accès direct aux ressources (principe d'interposition)**
	- § Un appel système ressemble à l'appel d'une fonction de bibliothèque mais déclenche un changement de mode d'exécution

■ Le noyau fournit une interface précise et vaste pour les **appels systèmes (***system call interface***)**

- § Définie aux niveau de l'API (code source) et de l'ABI (code binaire)
- § Plusieurs centaines de procédures dans les noyaux modernes
- Le code utilisateur prépare les arguments et exécute l'instruction trap
- Le noyau analyse les paramètres et vérifie si l'opération est autorisée pour le processus appelant, effectue l'opération puis déclenche un basculement de retour vers le code utilisateur

## **Appels système (3/5)**

¢ **Illustration avec l'appel open (pour ouvrir un fichier)**

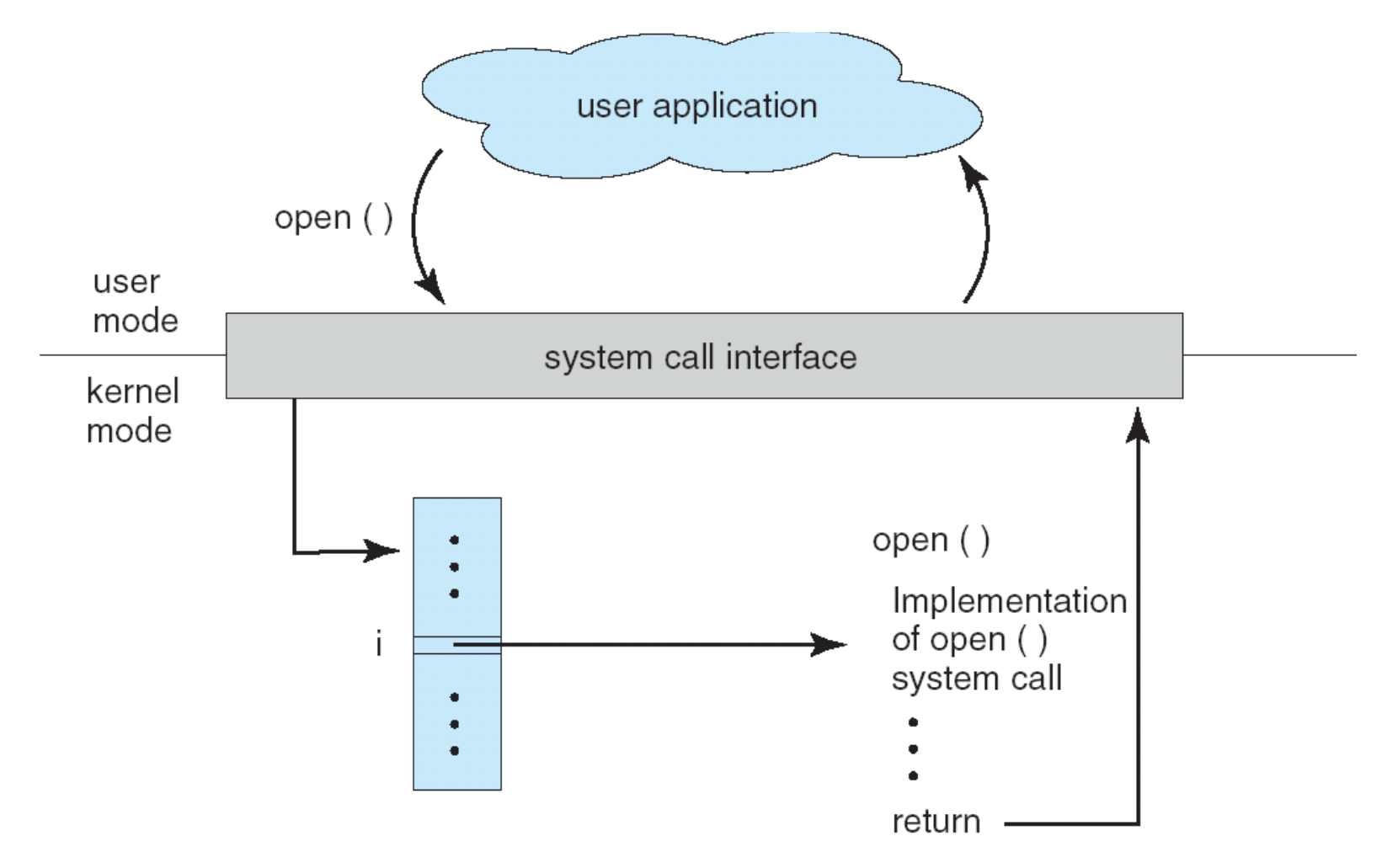

# **Appels système (4/5)**

- Le code applicatif peut invoquer directement des appels **système**
- En général, la plupart des appels systèmes sont effectués **via des bibliothèques**
- ... et beaucoup des fonctions de bibliothèques **(notamment la bibliothèque C standard – libC) s'appuient sur des appels système**

#### ¢ **Exemple (Unix/Linux) : E/S formatées**

- § **printf**/**fprintf** implémentées sous forme de code utilisateur qui invoque le noyau via l'appel système **write**
- § Idem pour **scanf**/**fscanf** avec l'appel **read**

# **Appels système (5/5)**

¢ **Exemple : E/S formatées (suite)**

- § **printf**/**fprintf** :
	- § Génère une chaîne de caractères (octets) à partir d'une description de format
	- § A les mêmes privilèges que l'application
	- § Invoque l'appel système **write**
- § **write** :
	- Ecrit une séquence d'octets dans un fichier (ou sur la console)
	- § Dispose des privilèges du noyau (qui autorisent la manipulation des ressources : fichiers/console)

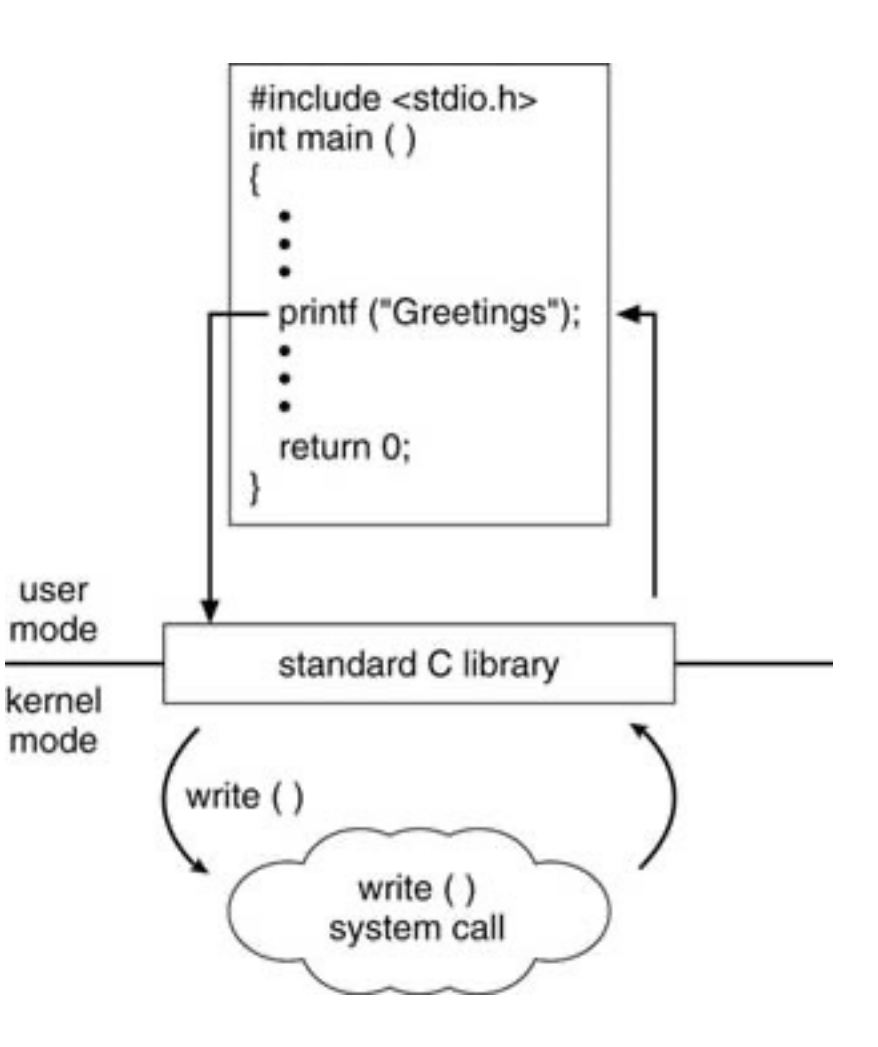

## **Contrôle/préemption du CPU (1/2)**

#### ¢ **Problème :**

- § Pour garantir le contrôle de la machine, lorsque le système bascule vers du code utilisateur, il doit avoir la garantie de pouvoir reprendre le contrôle du CPU au bout d'un temps borné
- Que faire si le code d'un processus n'effectue pas spontanément d'appels système ?
	- § (processus bogué, malveillant ou simplement très long)

#### ¢ **Solution :**

- Utiliser le mécanisme d'interruptions matérielles couplé à un périphérique « *timer* »
- Le noyau programme le timer pour générer des interruptions périodiques (par exemple, période = 10 ms)
	- Le contrôle du timer est une opération privilégiée

### **Contrôle/préemption du CPU (2/2)**

- ¢ **Le noyau configure le processeur pour exécuter une procédure particulière (traitant/***handler***) à exécuter lors de l'arrivée de chaque interruption timer**
	- Ce traitant s'exécute en mode privilégié
	- Le code utilisateur n'a pas les privilèges nécessaires pour ignorer/désactiver les interruptions, ni pour redéfinir le traitant
	- On a donc la garantie qu'une procédure du noyau sera exécutée au moins une fois par période du timer
	- Le traitant peut décider de redonner immédiatement la main au processus interrompu ou bien de suspendre ce processus et d'attribuer le CPU à un autre

#### ¢ **Résultat :**

- § Un processus ne peut pas monopoliser le CPU avec une boucle infinie
- § Au pire, il n'utilisera qu'une fraction du temps CPU disponible

## **Partage du processeur (1/2)**

■ L'ordonnanceur (*scheduler*) est un composant du noyau **chargé de décider de l'attribution des CPU (une décision par CPU)**

#### ¢ **À quel moment l'ordonnanceur est-il invoqué ?**

- § Périodiquement, suite à chaque interruption matérielle du timer
- Ponctuellement, en réaction à certains appels système
	- § Terminaison d'un processus (**exit**)
	- § Restitution spontanée du CPU par un processus (**yield**, **sleep** ...)
	- § Action bloquante
	- § Création d'un nouveau processus avec une priorité supérieure
	- $\blacksquare$  ...
- § Ponctuellement, suite à certaines interruptions matérielles

## **Partage du processeur (2/2)**

#### ¢ **Lors de chaque invocation de l'ordonnanceur :**

- § Décision : à quel processus P2 attribuer le CPU, en fonction de :
	- la liste des processus prêts à s'exécuter
	- ... et d'une politique d'ordonnancement
- Sauvegarde du contexte d'exécution du processus interrompu (P1)
	- § (Sauf si l'invocation est liée à la terminaison de P1)
- Injection/restauration du contexte de P2 sur le CPU
- La séquence ci-dessus est appelée « changement de contexte » (*context switch*)
- Remarque : à l'issue du changement de contexte, P2 est encore en mode noyau. Le système doit rebasculer en mode utilisateur en utilisant une instruction spéciale (retour d'interruption ou d'appel système – selon le cas)

# **Changement de contexte (1/2)**

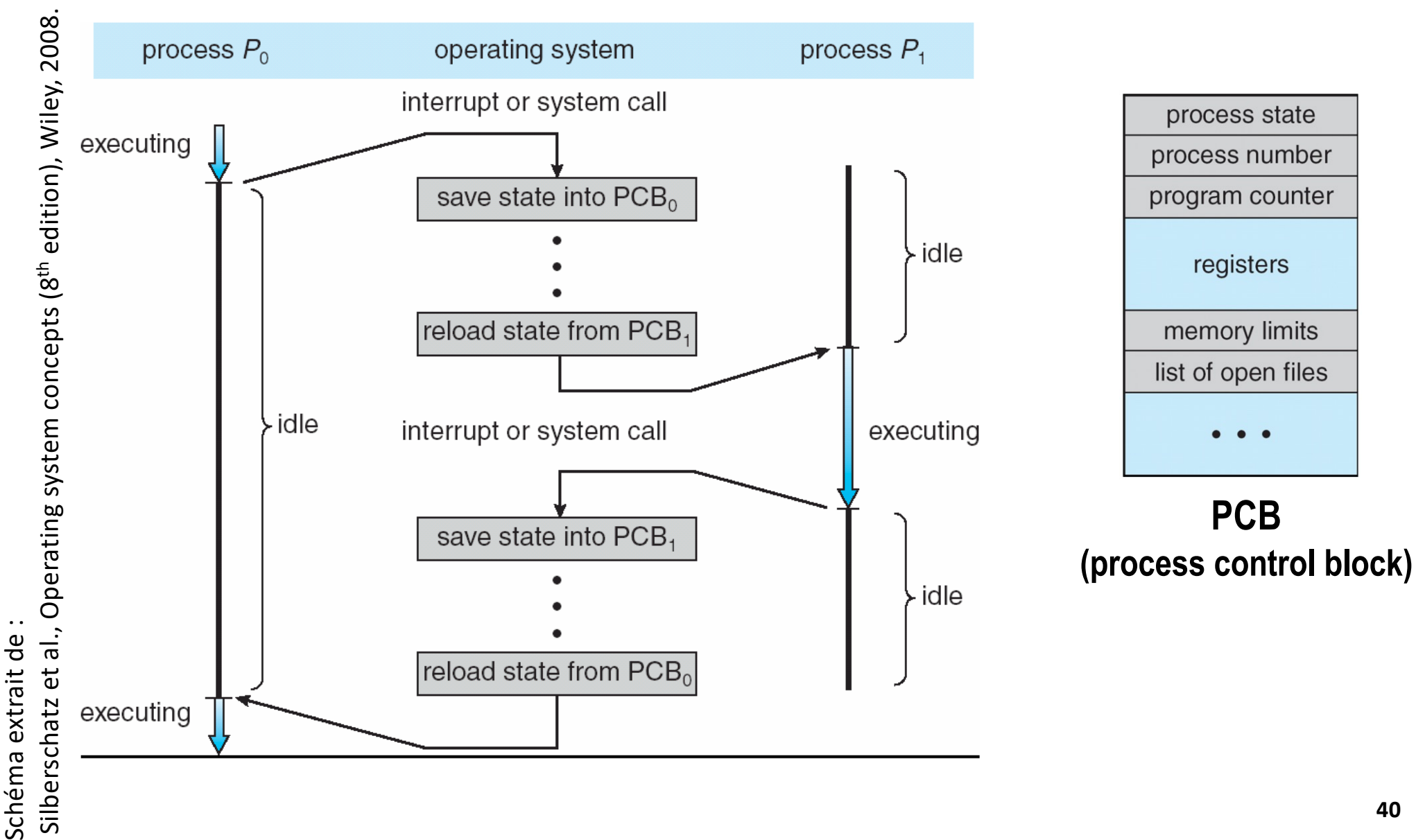

# **Changement de contexte (2/2)**

#### ¢ **Remarques :**

- Les détails d'implémentation sont spécifiques à chaque processeur mais les principes généraux sont les mêmes
- Les changements de contexte ont un coût non-négligeable et ne doivent pas se produire trop souvent afin de pas dégrader les performances
- Attention, ne pas confondre :
	- § **Changement de contexte** : transition entre deux contextes d'exécution
	- § **Changement de mode** : transition entre le mode utilisateur et le mode noyau (ou inversement), dans le même contexte d'exécution
		- Un changement de mode a aussi un coût important

### **Sauvegarde/restauration de contexte**

**Un exemple simplifié de code (tiré du mini-système Unix pédagogique "xv6" du MIT – version pour processeur Intel x86 32 bits) struct context {**

```
44
# void swtch(struct context *old, struct context *new);
# Save current register context in old
# and then load register context from new.
.globl swtch
swtch:
 # Save old registers
 movl 4(%esp), %eax. # put old ptr into eax
 popl 0(%eax) # %eip. # save the old instruction pointer
 movl %esp, 4(%eax) # and stack
 movl %ebx, 8(%eax) # and other registers
 movl %ecx, 12(%eax)
 movl %edx, 16(%eax)
 movl %esi, 20(%eax)
 movl %edi, 24(%eax)
 movl %ebp, 28(%eax)
                         # Load new registers
                         movl 4(%esp), %eax # put new prt into eax
                         movl 28(%eax), %ebp # restore other registers
                         movl 24(%eax), %edi
                         movl 20(%eax), %esi
                         movl 16(%eax), %edx
                         movl 12(%eax), %ecx
                         movl 8(%eax), %ebx
                         movl 4(%eax), %esp # stack is switched here
                         pushl 0(%eax) # return addr put in place
                         ret # finally return into new ctxt
                                                               // Don't need to save 
                                                               // %eax, %ecx, %edx,
                                                               // because the
                                                               // x86 convention is
                                                               // that the caller has
                                                               // saved them.
                                                              uint edi;
                                                               uint esi;
                                                              uint ebx;
                                                              uint ebp;
                                                              uint eip;
                                                             };
```
## **Sauvegarde/restauration de contexte**

**Un exemple simplifié de code (tiré du mini-système Unix pédagogique "xv6" du MIT – version pour processeur RISC-V 64 bits)**

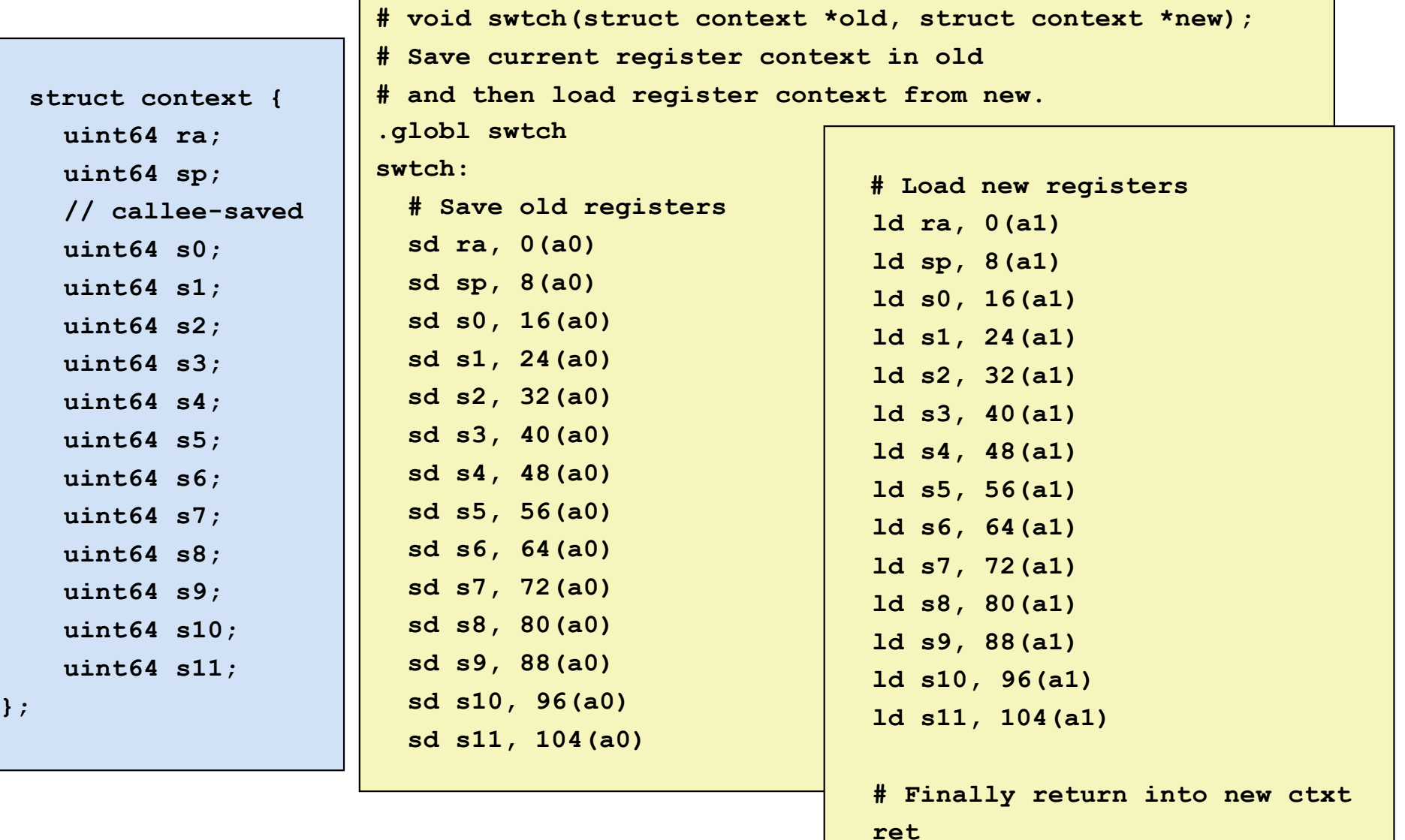

## **Exemples d'ordonnancement (1/2)**

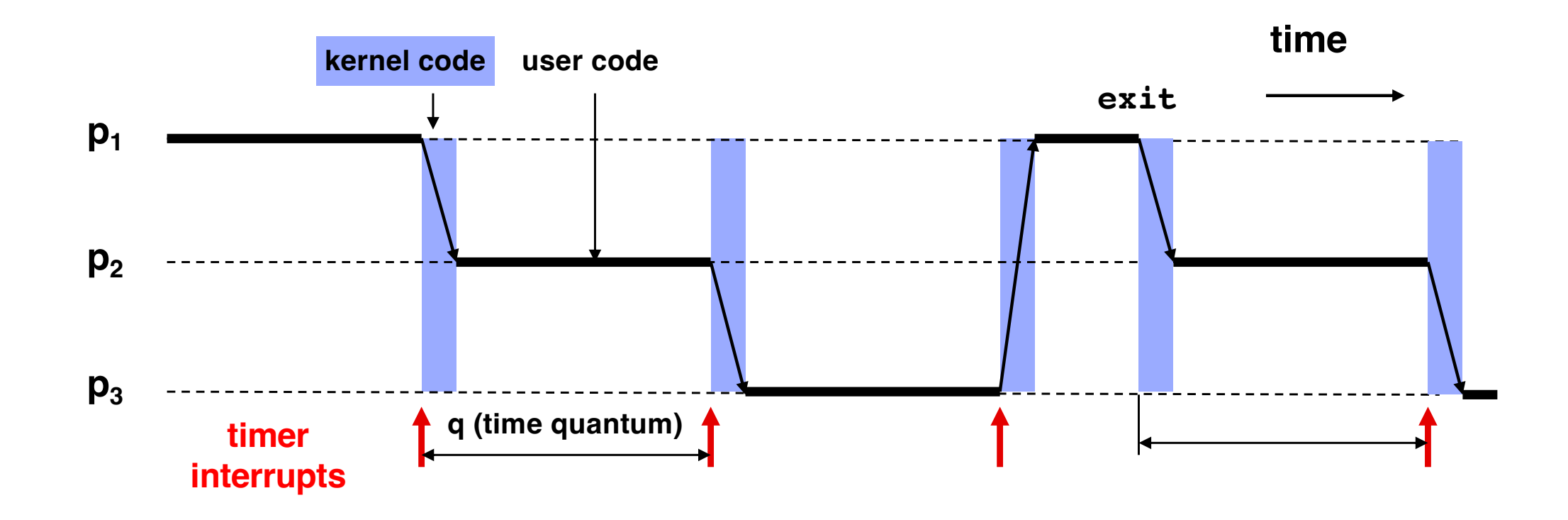

## **Exemples d'ordonnancement (2/2)**

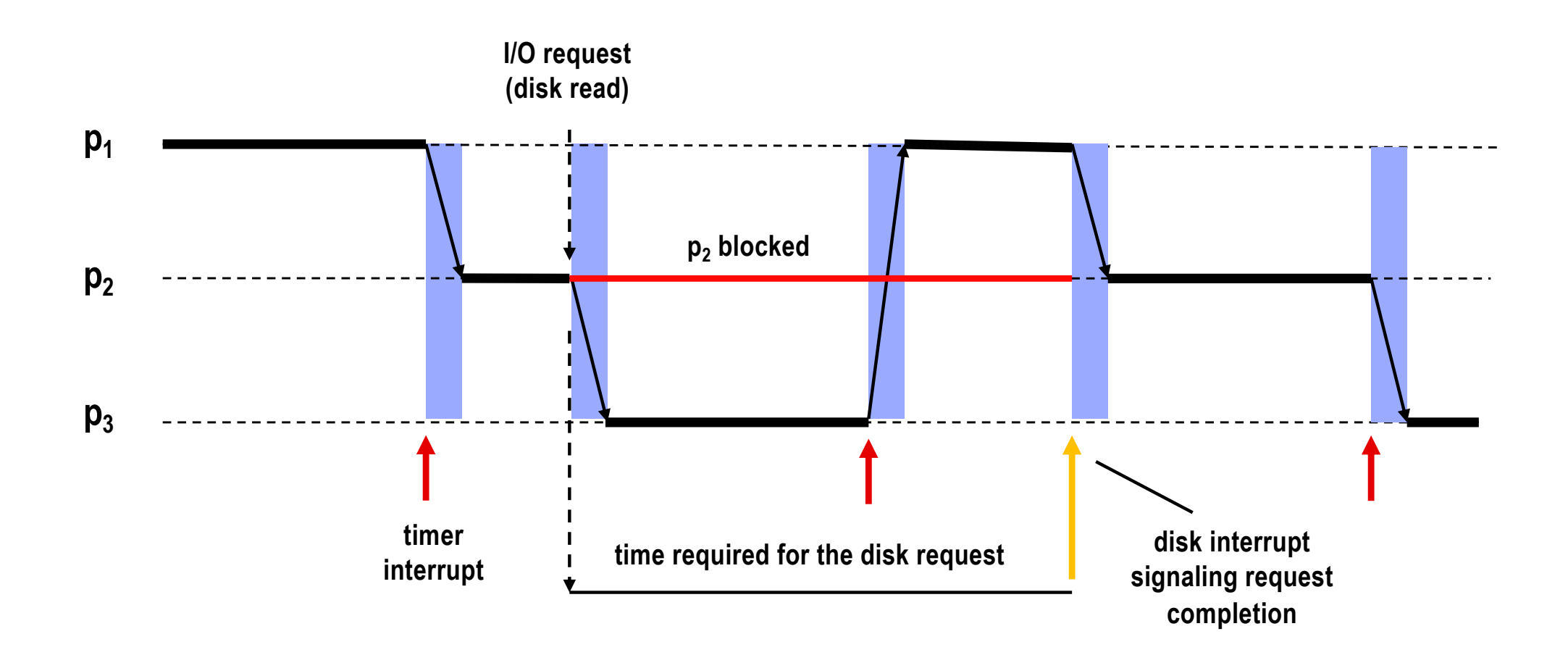

## **Création de processus**

- ¢ **Dans les systèmes Unix/Linux, un processus peut créer un autre processus (« fils ») via la fonction fork**
- Le processus ainsi créé est identique au processus père et commence **à s'exécuter au retour de l'appel à fork (comme s'il avait lui même appelé fork)**
- Seule différence entre les deux processus :
	- Pour le père, **fork** retourne l'identifiant (*PID*) du fils
	- Pour le fils, **fork** retourne 0
- ¢ **Fonction surprenante : un appel, deux retours d'appel**
- ¢ **Chaque processus à son propre espace de mémoire virtuelle et donc son propre exemplaire des variables**
- Un processus père peut attendre la fin de l'un ses fils en appelant **wait ou waitpid**

### **Création de processus - Exemple**

```
int main() {
   int child_status; 
   if (fork() == 0) {
      printf("HC: hello from child\n");
   }
   else {
      printf("HP: hello from parent\n");
      wait(&child_status);
      printf("CT: child has terminated\n");
   }
  printf("Bye\n");
   exit();
}
```
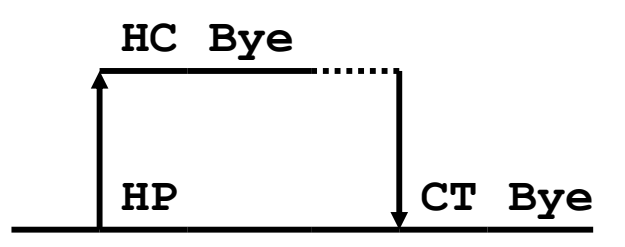

### **Exécution d'un nouveau programme**

- La fonction execve permet de changer/remplacer le programme **exécuté par un processus**
	- § (comme d'autres fonctions de la même famille : **execl**, **execvp** ...)

#### ¢ **Si l'appel réussit, execve :**

- Efface et réinitialise l'espace mémoire du processus appelant
	- § Code, données, tas, pile ...
- Charge le code et les données du fichier exécutable indiqué en paramètres
- § ... avec la liste d'arguments et les variables d'environnement spécifiées en paramètre

¢ **Un appel réussi à execve a donc la particularité d'être sans retour !**

#### **Exécution d'un nouveau programme – Exemple**

```
int main() {
   int res;
   if (fork() == 0) {
      res = execl("/usr/bin/cp", "cp", "foo", "bar", 0);
      if (res < 0) {
          printf("error: execl failed\n");
         exit(-1);
      }
   }
  wait(&res);
   if (res == 0) {
       printf("copy completed\n");
   }
   exit(0);
}
```
### **Processus et mémoire virtuelle**

¢ **Rappel : chaque processus dispose de son propre espace de mémoire virtuelle**

#### ¢ **Protection/isolation mémoire :**

- § Un processus ne peut pas accéder à l'espace mémoire d'un autre processus
- En fait, un processus ne peut même pas désigner la mémoire d'un autre processus
	- § Les adresses de mémoire virtuelle sont contextuelles
	- § La même adresse virtuelle correspond à des informations distinctes pour deux processus distincts
- Au sein d'un processus, le code utilisateur n'a pas accès au code et aux données du noyau

### **Interactions entre processus**

¢ **Comment permettre à des processus d'interagir malgré l'isolation mémoire ?**

#### ■ Mécanismes de synchronisation

- Permettent à des processus de coordonner leur actions
- § (Seront étudiés dans un cours ultérieur)

#### ¢ **Mécanismes de communication**

- Permettent l'échange de données entre processus
- (Détails page suivante)

#### ¢ **Signaux**

- Evénements synchrones ou asynchrones utilisés essentiellement :
	- § Par le noyau pour la gestion d'erreurs
	- § Pour le contrôle des tâches dans un shell/terminal
	- § Pour notifier un processus père de la fin d'un de ses fils

## **Mécanismes de communication**

- ¢ **Transfert de données via des canaux de communication**
	- § Sous forme de flux d'octets
		- § Tubes (*pipes*) et tubes nommés
		- § *Sockets* de type « stream »
	- Sous forme de messages
		- § Files de messages
		- § *Sockets* de type « datagrammes »
- ¢ **Transfert de données via des fichiers**
- **Transfert de données via mémoire partagée** 
	- § Des processus peuvent décider de mettre en commun une sous-partie de leurs espaces mémoires respectifs
	- Cf. appel système **mmap** (qui sert également à d'autres choses)
- ¢ **Attention : pour fonctionner correctement, certaines communications (notamment par fichiers et mémoire partagée) nécessitent des précautions particulières (synchronisation) – voir détails dans cours ultérieur**